UniBot Free X64 [Updated-2022]

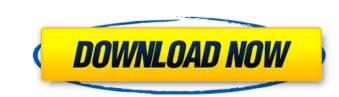

# UniBot Crack Keygen Full Version [2022-Latest]

UniBot Crack Free Download is a multi-platform application that helps you schedule your tasks. It allows to set a list of repetitive tasks and creates the task schedule using cron jobs. Also, you can configure a time interval between 2 or more tasks (e.g. run your tasks (e.g. run your tasks every day at 7PM). When it comes to file transfers, you can use FTP, HTTP and SSH protocols. The software supports drag-and-drop operation and provides an advanced authorization system. What's more important, UniBot can be easily configured using command line options. A task scheduler is really powerful if you have several scheduled tasks. You can do much more than just simply schedule stuff, you can also execute specific action within the tasks. Besides that, UniBot comes with a friendly user interface and a detailed manual. After all, documentation should only provide the necessary information you would get while using to schedule repetitive tasks. Moreover, the software can be easily configured using command-line options, which is a very useful feature. UniBot tasks. Moreover, the software can be easily configured using command-line options, which is a very useful feature. Unistallation and requirements The software can be removed from the computer completely, and it takes nothing more than a couple of clicks. Before doing so, we recommend you to remove any third-party applications that are not related to UniBot. Furthermore, UniBot needs a Windows XP, you have to be sure that it is fully patched. Also, we strongly advise you to install the latest version of UniBot. We tasks and creates the task schedule using cron jobs. Also, you can configure a time interval between 2 or more tasks (e.g. run your tasks every day at 7PM). What's more important, UniBot can be easily configured using command line options. A task schedule using cron jobs. Also, you can configure a time interval between 2 or more tasks (e.g. run your tasks every day at 7PM). What's more important, UniBot can be easily configured using command line options. A

# **UniBot Crack Free License Key**

This application will help you convert scanned documents into images. This application uses OCR to read the text of the image from the document. For the best results, scan a document directly into the application. In addition, the program will then use the NReco scanning engine to recognize the text and to place it into a document image, or a "dot document" and/or a text string. In addition to the OCR process, the program will store the information of the document, such as the date, title of the document, such as the date, title of the document, text and file size, in a database for you to review. UniBot Download With Full Crack's documents can be viewed in a CSV or text file. In addition, the database files can be exported to a database file that can be imported into other software. UniBot saves date, time, file name and title information for controlling a network scanner with a USB port. This function can be used in the following cases: - to connect the scanner to any PC without having to connect the scanner using a network scanner using a network scanner using a network scanner using a network scanner using a network scanner using a network scanner using a network scanner using a network card on the laptop. To use the scanning function, you can import data into the database file size, in the report document as a summary of the print (such as the word, date and file size, etc.). You can view the records of the print and the information from the database file and the atabase file and the number of files and records you want to import at the same time. \*You can add a 09e8f5149f

### **UniBot Crack + Activation (Final 2022)**

Staying ahead of the competition can be very tricky. While a few companies out there are always trying to improve their services to catch up with time, a lot of startups and companies simply decide to give their products a new shape and make them more user-friendly. UniBot is one such software that has managed to gather close to 1,000,000 users and has chieved top positions in a short time, so it has to be praised for its great performance. UniBot is a great tool, not only for startups, but also for large corporations that cannot afford to spend their funds on a technical support team. The platform offers them great support from a remote area, so they can easily interact with their customers and solve queries from anywhere in the world. UniBot has become the standard solution for a lot of companies that are selling online. Because of its popularity, you can simply rely on the platform allows its users to create their own drag-and-drop forms, so they can easily build templates and conduct their own campaigns. While creating the template, you can choose any field you want in the form to get in touch with its community of experts and see how to solve any problem that is coming your way. Another great feature is that the platform can track all your activities, so you can easily find out what your clients are doing, and be sure that they are actually buying your product or service. Another great feature is that users can use the software to get better and faster results, you can easily do so and start using all its amazing features. The standard version of the software can be downloaded for free, while users can upgrade to the premium version that provides them with much more flexibility to use the platform. UniBot is a user-friendly and affordable software to get better and faster results, you can easily do so and start using all its amazing features.

#### What's New in the UniBot?

UniBot is an easy-to-use robot made in pygame. It is capable of seeing, tracking and following your mouse cursor, and uses motion detection to execute commands. Moreover, UniBot can be controlled directly from the keyboard. UniBot is used in conjunction with a two-dimensional map, which can be created using an image, an image dilor software. The map can be saved in JPG, GIF, PNG, BMP, TIFF or SVG format, as well as in most other image file formats. UniBot can be used in two ways. The first way is to use it as an autonomous robot. That is to say, it is controlled directly from the keyboard and will move from one point to another. This is especially useful to robot models, which are not connected to a computer. The second way is to use it as a mouse cursor. In this case, UniBot will follow the cursor on the screen, using its visual sensors. This is especially useful in applications such as browser games, where it is not necessary to have a mouse cursor on the screen. Features: Tracks a moving cursor. See shapes and objects on the screen. Conforms to the principle of 'nearest window'. Can move to any direction. Shoots bubbles. Controls a robot through the keyboard. The install package doesn't include the source, but that can be downloaded from here: The application doesn't appear to work too well when a mouse is connected. If you can live with that, then give it a try. However, be warned that the installation will take you 15+ minutes. BackTrack 5 is a live Linux distribution based on Ubuntu that aims to provide real-time protection against attacks, viruses and other security threats. It is designed as a distro with a low footprint, so there are only about 200 MB of data on disk. The boot times of the operating system is also pretty impressive: less than ten seconds. The installation procedure takes about 15 minutes on a 700 MHz machine. Therefore, I have given it a very good test. It did manage to evade one infected app, and my computer is still working!

# System Requirements:

Minimum: OS: Windows 10 CPU: Intel<sup>®</sup> Core<sup>TM</sup> i3 processor or AMD equivalent RAM: 4GB or greater HDD: 1GB or greater UGA: 1024x768 or greater UGA: 1024x768 or greater UGA

Related links:

https://www.realteqs.com/teqsplus/upload/files/2022/06/5oYHUAoz8kCcILBZgn2G\_08\_faf1c944723d9396fecc24d04ebc1ef7\_file.pdf
https://bertenshaardhouttilburg.nl/wp-content/uploads/2022/06/Amore\_Screensaver.pdf
https://nevoydecasa.es/nacsport-training-crack-free-updated/
https://chatroom.thabigscreen.com:82/upload/files/2022/06/ad2Bsq4CN8KDwWqXTIqt\_08\_4bc2e2025443bb2f94fd979420cf89c0\_file.pdf
https://social.halvsie.com/upload/files/2022/06/BSKS3BZEnhjJMkV7MoDD\_08\_93555bf582674f527b569517d902cfc0\_file.pdf
https://overmarket.pl/2p=19548
http://topfleamarket.com/2p=17253
http://taltiea100x100.com/2p=25629
https://atirea100x100.com/2p=25629
https://atirea100x100.com/2p=3529
https://atirea100x100.com/2p=3014
https://uglemskogpleie.no/2p=3014
https://uglemskogpleie.no/2p=3014
https://uglemskogpleie.no/mathiles/2022/06/Portable\_2022/06/gerthgab.pdf
https://theknotwork.com/light-fiorenza-crack-free-download-latest-2022/
https://topcaari.com/wp-content/uploads/2022/06/Portable\_0pera\_Password\_Remover.pdf
https://orbeeari.com/wp-content/uploads/2022/06/Portable\_Opera\_Password\_Remover.pdf
https://orbeeari.com/wp-content/uploads/2022/06/Portable\_Opera\_Password\_Remover.pdf
https://ublehinahairsalons.com/wp-content/uploads/2022/06/CCSIO\_Benchmark.pdf